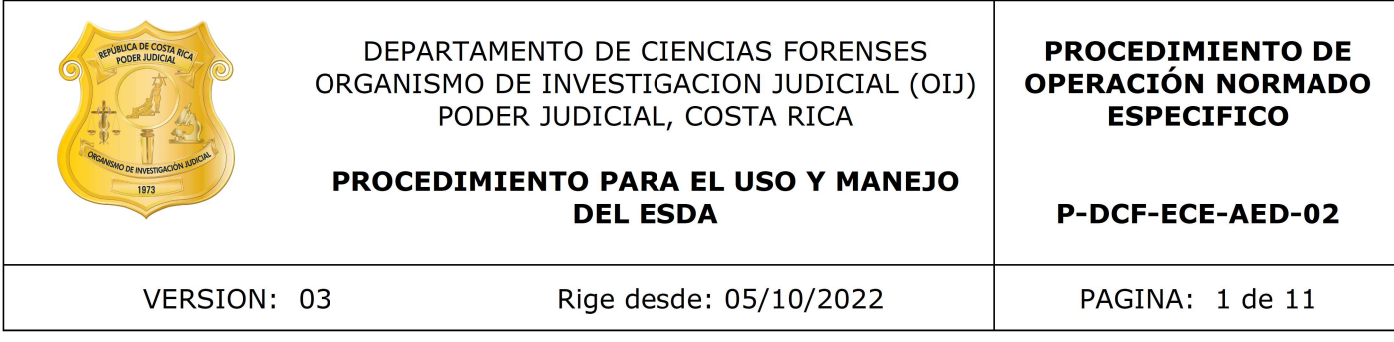

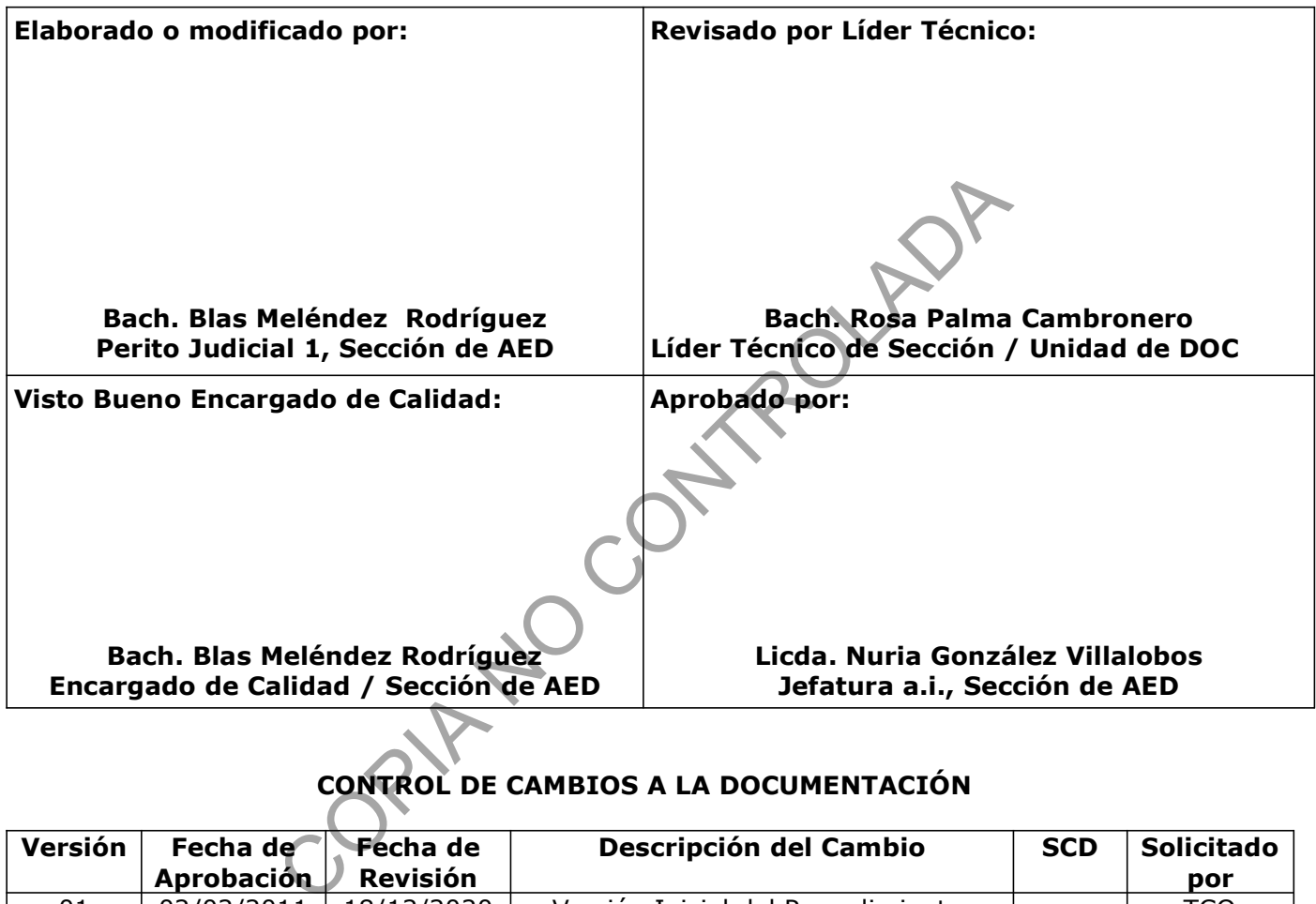

# CONTROL DE CAMBIOS A LA DOCUMENTACIÓN

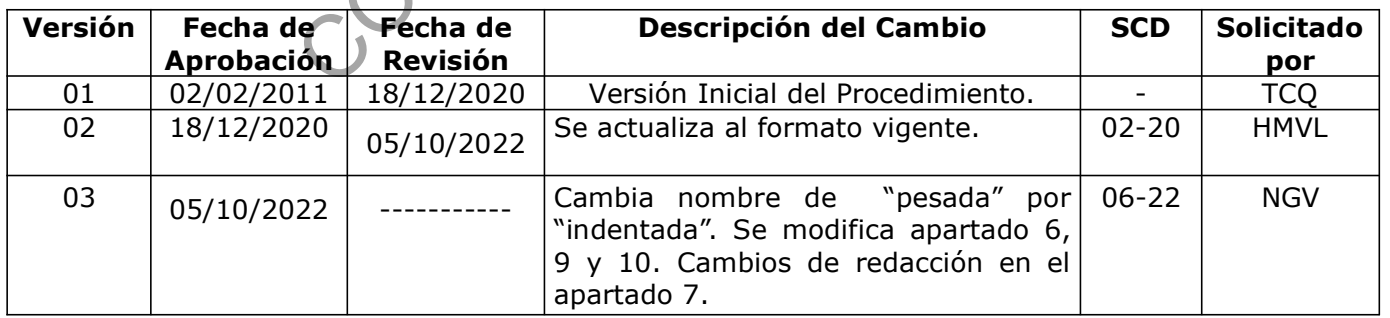

#### ESTE PROCEDIMIENTO ES UN DOCUMENTO CONFIDENCIAL PARA USO INTERNO DEL DEPARTAMENTO DE CIENCIAS FORENSES SE PROHÍBE CUALQUIER REPRODUCCIÓN QUE NO SEA PARA ESTE FIN

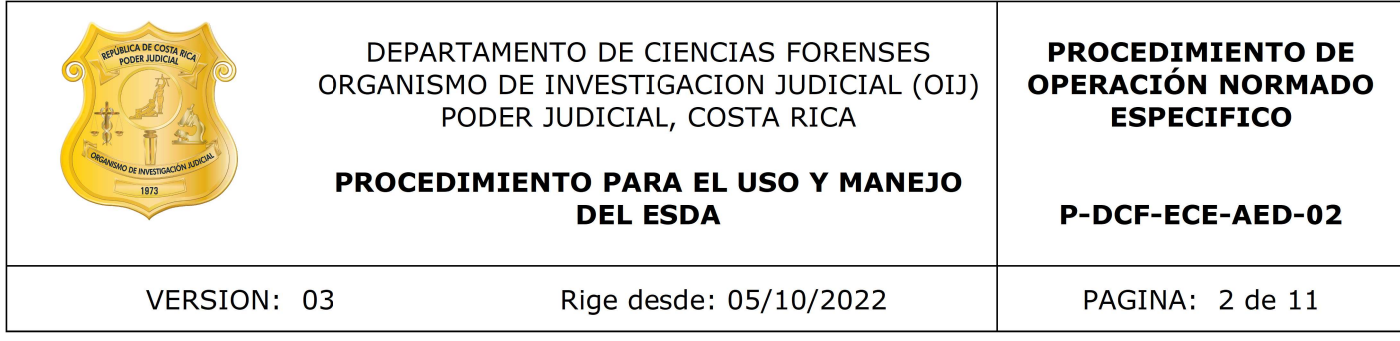

La versión oficial digital es la que se mantiene en la ubicación que la Unidad de Gestión de Calidad defina. La versión oficial impresa es la que se encuentra en la Unidad de Gestión de Calidad. Cualquier otro documento impreso o digital será considerado como copia no controlada .

COPINEOUADA

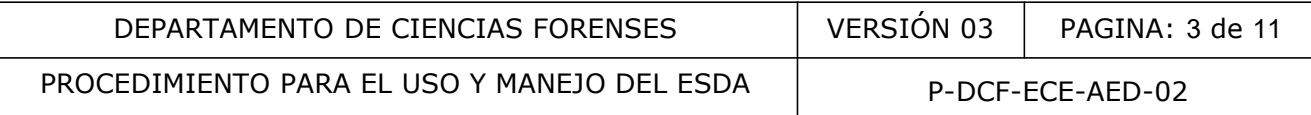

#### 1. Objetivo:

El objetivo de este PON es describir en forma detallada el manejo y uso del equipo ESDA.

## 2. Alcance:

Este procedimiento aplica a todos los funcionarios que laboran en la Sección AED y que hacen uso del equipo ESDA (aparato de detección electrostática por sus siglas en inglés) para detectar las marcas de presión de escritura en documentos cuestionados.

## 3. Referencias:

- Azoury M, et al. (2003). ESDA Processing and latent fingerprint development: the humidity effect. Journal of Forensic Sciences.
- Behnen A. P. & Nelson, L. K. (1992). Additional Applications of Digital Image Processing to Forensic Document Examinations. Journal of Forensic Sciences, JFSCA, Vol.37, No. 3, pp. 797-807. et al. (2003). ESDA Processing and latent fingerprint<br>effect. Journal of Forensic Sciences.<br>P. & Nelson, L. K. (1992). Additional Applications of Digit.<br>D7.<br>D7.<br>The para el revelado de escritura indentada.<br>S. L. & Stewart,
- Procedimiento para el revelado de escritura indentada.
- Fortunato S. L. & Stewart, L.F. (1992). Sentence Insertions Detected Through Ink, ESDA, and Line width Analysis, Journal of Forensic Sciences. Vol. 37, No 6. pp. 1702- 1705.
- Foster & Freeman. (2009). Tecnología avanzada para la policia y la ciencia forense. Catálogo con información de los equipos
- Giancoli C.D. (2006). Física. Principios con aplicaciones. Sexta edición. Perarson Educación, Mexico.
- Noblett M. G. & James, E. L. (1983). Optimum Conditions for Examination Documents Using an Electrostatic Detection Apparatus (ESDA). Device to Visualize Indented, Journal of Forensic Sciences, Vol. 28, No. 3, pp. 697-712.
- Bonnie L. Beal. (1996). Effects of Water Temperature vs. Time in Humidifying Documents for Electrostatic Detection Apparatus Examination. Vol. 5, No. 2.

## 4. Equipos y Materiales:

#### 4.1. Equipos

• Aparato de detección electrostática, marca Foster & Freeman, modelo ESDA, Nº de serie 2627/A. Con cámara humidificadora de documentos (recipiente plástico, con entrerejado cuadriculado movible y tapadera de plástico).

#### 4.2. Materiales

- Anteojos de seguridad.
- Beaker de 1000 mL.
- Gabacha.
- Guantes desechables de latex o nitrilo.

 P-DCF-GCG-JEF-001-R3, Versión 01 Emitido y Aprobado por Unidad de Gestión de Calidad

- Libro de control de equipo del ESDA.
- Pantallas faciales.
- Papel toalla desechable.
- Película fijadora adhesiva tamaño oficio.
- Película plástica de revelado ESDA, rollo 1,5 kg
- Pinzas
- Superficie plana con entre-rejado (Ver Anexo 1).
- Tijeras.
- Trapo limpio.

## 5. Reactivos y Materiales de Referencia:

- Agua
- Jabón
- Revelador cascada (constituido por partículas finas revestidas de tóner).
- Tóner ESDA.

## 6. Condiciones Ambientales:

Para la aplicación de este procedimiento no se requieren condiciones ambientales especiales. Lo anterior, debido a que los equipos utilizados, así como la inspección y la interpretación de resultados no presentan indicación de condiciones ambientales en las referencias bibliográficas encontradas. io.<br>
Materiales de Referencia:<br>
cascada (constituido por partículas finas revestidas de tóne<br>
A.<br> **Ambientales:**<br>
m de este procedimiento no se requieren condiciones amb<br>
do a que los equipos utilizados, así como la inspec

## 7. Procedimiento:

Nota 1: Colóquese la gabacha, los guantes desechables y anteojos de seguridad o pantallas faciales durante la aplicación del procedimiento.

# 7.1. Sensibilización del documento

- **7.1.1.** Anote en el libro de control del equipo, los datos solicitados y cualquier observación que se considere importante sobre el estado en que se encuentre el equipo.
- 7.1.2. Llene con agua de grifo, un beaker de 1000 mL.
- **7.1.3.** Deposite el agua del beaker en la cámara humidificadora de documentos (anexo 1).
- 7.1.4. Coloque una superficie plana con entre-rejado sobre el agua, cerciórese que la superficie nunca toque el agua.
- 7.1.5. Coloque el documento cuestionado sobre el entre-rejado con la zona de interés (que desea revelar) pegado a la rejilla, para ello utilice pinzas y guantes.
- **7.1.6.** Cierre la tapa plástica de la cámara humidificadora de documentos (Ver anexo 1).
- 7.1.7. Espere durante 10 minutos a que el documento se acondicione en la cámara con alta humedad relativa.

 P-DCF-GCG-JEF-001-R3, Versión 01 Emitido y Aprobado por Unidad de Gestión de Calidad

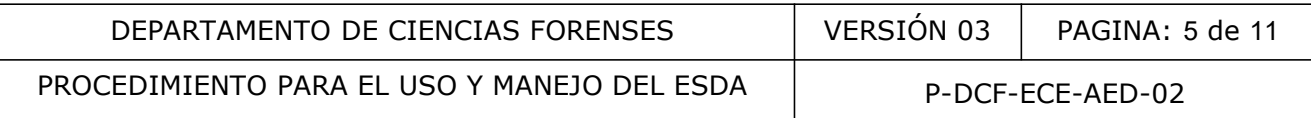

7.1.8. Retire el documento de la cámara humidificadora, para ello utilice pinzas y quantes.

## 7.2. Carga del dispositivo del equipo ESDA para revelado en Aerosol

- 7.2.1. Siga los pasos 7.2.2 al 7.2.5 únicamente para documentos encuadernados.
- 7.2.2. Con el interruptor "PUMP" (anexo 2) apagado, levante la mesa de vacío (anexo 3) en un ángulo de 45 grados, debido a que el dispositivo de carga de tóner se encuentra ubicado debajo de la mesa de vacío.
- 7.2.3. Desenrosque, destape y cargue el dispositivo de carga (anexo 4), adicionando partículas de tóner ESDA hasta el nivel superior del contenedor que tiene el dispositivo destapado de carga.
- 7.2.4. Cierre completamente el dispositivo, enroscando la tapa.
- 7.2.5. Baje la mesa de vacío.

## 7.3. Carga electrostática del documento

- 7.3.1. Coloque el documento cuestionado (ya sea una hoja o un documento encuadernado) sobre la mesa de vacío del ESDA, (cerciórese de poner la cara o el lado de interés del documento hacia arriba).
- 7.3.2. Conecte el interruptor identificado como "PUMP" en "On" (anexo 2) y genere el vacío que permite que el documento cuestionado se adhiera a la mesa de vació. Realice este paso aun cuando el documento cuestionado este encuadernado.
- 7.3.3. Cubra la mesa de vacío en el 100% de esta y el documento cuestionado que se encuentra adherido a ella, con la película plástica de revelado. Realice este paso aun cuando el documento cuestionado este encuadernado. mpletamente el dispositivo, enroscando la tapa.<br>
sea de vacío.<br>
ctrostática del documento<br>
Il documento cuestionado (ya sea una hoja o un documentes de vacío del ESDA, (cerciónese de poner la cara o el<br>
b hacia arriba).<br>
L
- 7.3.4. Corte con la tijera entre la mesa de vacío y la bobina de la película reveladora, revise que la película plástica cubra el 100% del área de la mesa de vacío.
- 7.3.5. Sobrepase papel toalla seco para eliminar cualquier burbuja de aire, que pudo haber formado en el paso anterior.
- 7.3.6. Presione el interruptor identificado como "CORONA" en "On" (anexo 2), cargue eléctricamente la película plástica de revelado adherida al documento cuestionado, sobrepasando la unidad de descarga en corona (anexo 5) sobre la película plástica de revelado entre ocho o diez veces a ras de la superficie plástica. Este procedimiento permitirá a las partículas de tóner adherirse a la película plástica cuando entren en contacto con la misma.
- 7.3.7. Apague el interruptor "CORONA".

#### 7.4. Revelado por Aerosol

- 7.4.1. Aplique el revelado por aerosol en documentos que están encuadernados.
- 7.4.2. Cubra la película plástica adherida al documento (ver 7.3.3), con la campana de aspersión de tóner del equipo ESDA (anexo 6).

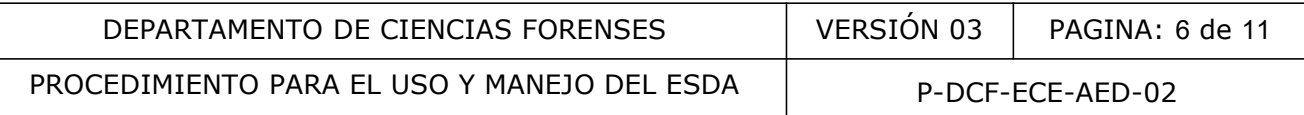

- 7.4.3. Presione intermitentemente el interruptor identificado como "AEROSOL" en "On", observe el resultado hasta obtener una imagen visible de escritura pesada (ver anexo 2).
- 7.4.4. Encienda y apague el interruptor "AEROSOL" las veces que sea necesario, hasta obtener una imagen visible de la escritura pesada. Cuide no sobre-cargar de tóner la imagen que se revela, controlando la cantidad de tiempo que se deja encendido el interruptor "AEROSOL".

#### 7.5. Revelado por Cascada

- 7.5.1. Aplique el revelador por cascada en documentos independientes (documentos no encuadernados).
- 7.5.2. Levante la mesa de vacío en un ángulo de 45 grados.
- 7.5.3. Vierta sobre la superficie de la película plástica de revelado que se encuentra adherida al documento con la mesa de vació en esa posición, el revelador de cascada.
- 7.5.4. Aplique el revelador de manera que este descienda por gravedad y recubra por completo la superficie de película plástica que (recubre el documento) de manera homogénea.
- 7.5.5. Continué este proceso las veces que sea necesario hasta obtener una imagen visible de la escritura pesada si observa que se está revelando información o para asegurar que no se revela. Cuide no sobre-cargar de tóner la imagen que se revela, controlando la cantidad de tóner que se aplica al documento de manera manual. ados).<br>
mesa de vacío en un ángulo de 45 grados.<br>
re la superficie de la película plástica de revelado que se<br>
nto con la mesa de vació en esa posición, el revelador de d<br>
l revelador de manera que este descienda por grave
- 7.5.6. Las partículas del revelador quedan recogidas en la bandeja pivotante que se encuentra al lado del instrumento, para que el tóner pueda reutilizarse en otras aplicaciones.

## 7.6. Protección del documento

- **7.6.1.** Aplique este procedimiento únicamente para fijar la imagen visible de escritura pesada obtenida y que requiera conservar, porque aporta elementos de juicio importantes al resultado del análisis que se practica al documento cuestionado (por ejemplo: un texto).
- 7.6.2. Superponga a la imagen producida una película fijadora adhesiva, fijando la imagen revelada.
- 7.6.3. Apague el interruptor "PUMP" del equipo ESDA (ver anexo 2).
- 7.6.4. Separe el documento cuestionado de la mesa de vacío, levantando con las pinzas la película fijadora adhesiva adherida a la película plástica de revelado ESDA, esta última adherida al documento cuestionado.
- 7.6.5. Separe la película fijadora adhesiva del documento cuestionado.
- 7.6.6. Recupere el documento cuestionado, sin daño alguno, al separar la película fijadora adhesiva.
- 7.6.7. Descarte el agua contenida en la cámara humidificadora y limpiela.

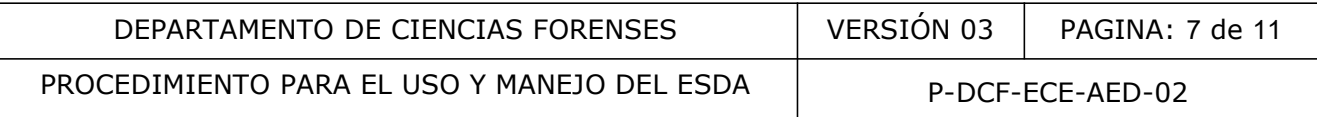

7.6.8. Seque con papel toalla el entre-rejado y deje secar a temperatura ambiente la cámara humidificadora.

## 8. Criterios de Aceptación o Rechazo de Resultados:

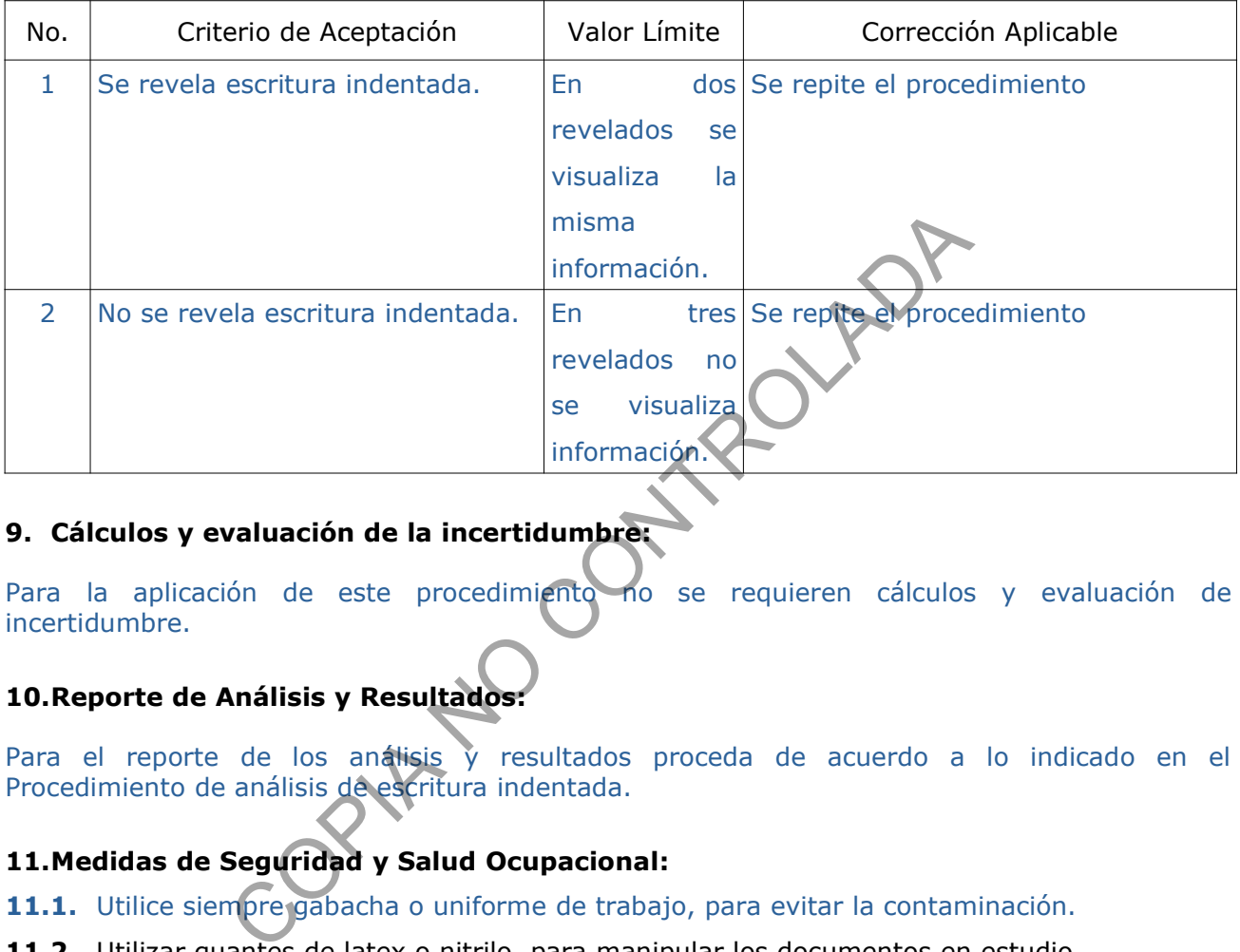

## 9. Cálculos y evaluación de la incertidumbre:

Para la aplicación de este procedimiento no se requieren cálculos y evaluación de incertidumbre.

# 10.Reporte de Análisis y Resultados:

Para el reporte de los análisis y resultados proceda de acuerdo a lo indicado en el Procedimiento de análisis de escritura indentada.

## 11.Medidas de Seguridad y Salud Ocupacional:

- 11.1. Utilice siempre gabacha o uniforme de trabajo, para evitar la contaminación.
- 11.2. Utilizar guantes de latex o nitrilo, para manipular los documentos en estudio.
- 11.3. Utilice anteojos de seguridad, pantallas faciales u otros dispositivos de protección.
- 11.4. No manipule o tenga contacto con la parte interna del dispositivo corona ya que este cuenta con un cable eléctrico.

#### 12.Simbología:

AED: Sección de Análisis de Escritura y Documentos Dudosos.

DCF: Departamento en Ciencias Forenses.

ECE: Equipo calidad específico.

ESDA: Electrostatic Detection Apparatus.

g: Gramos.

 P-DCF-GCG-JEF-001-R3, Versión 01 Emitido y Aprobado por Unidad de Gestión de Calidad Kg: kilogramos.

mL: Mililitros.

N/A: no aplica.

PON: Procedimiento de Operación Normado.

SCD: Solicitud de Cambio Documental.

SGC: Sistema de Gestión de Calidad.

UGC: Unidad de Gestión de Calidad.

## 13.Terminología:

Escritura pesada o endentada: Impresiones ocultas que quedan en el papel que se utiliza como soporte en el desarrollo de una escritura.

Humedad Relativa: La razón entre la presión parcial del vapor de agua y la presión de vapor saturado a una temperatura dada. Se expresa en porcentaje.

Al ras: Lo más cercano a la superficie, pero sin tocarla.

Tóner: Polvo fino seco, usado en las impresoras láser y fotocopiadoras normalmente de color negro, que se deposita en el papel.

#### 14.Anexos

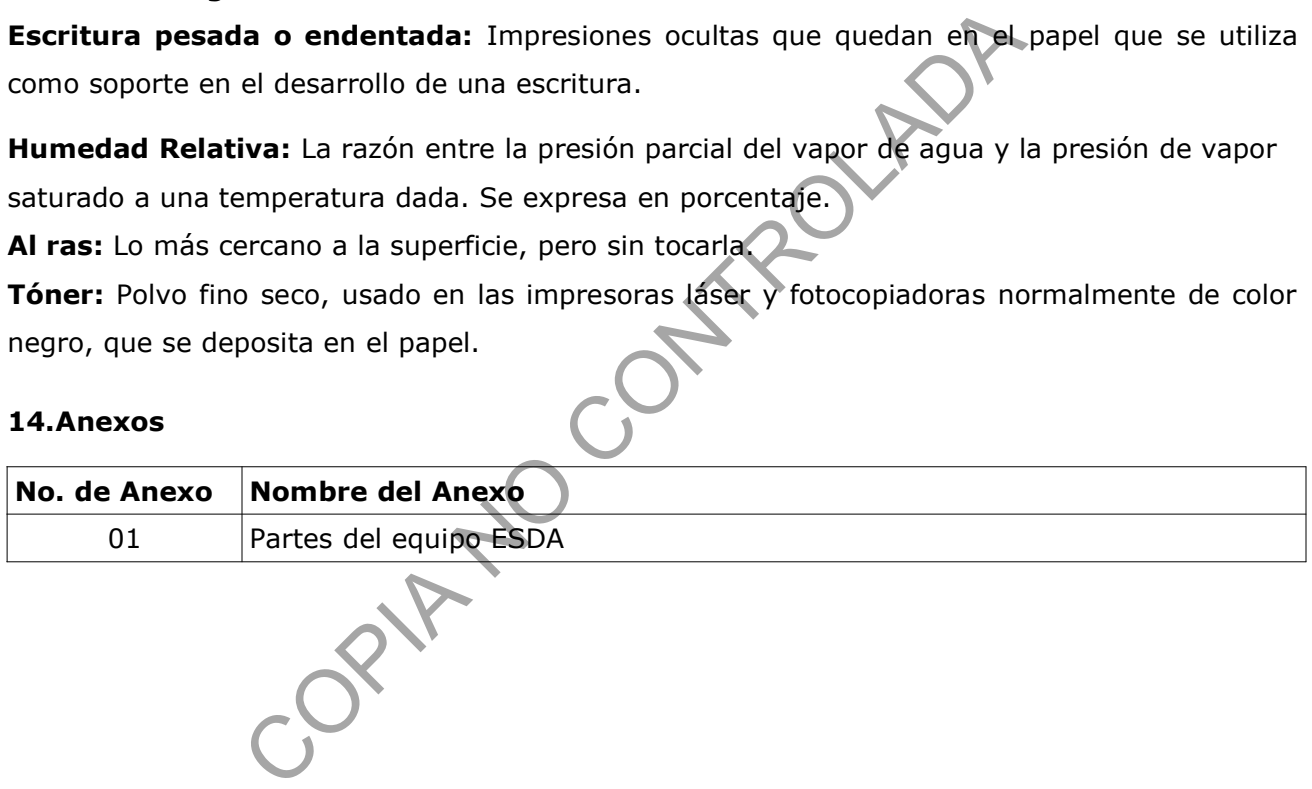

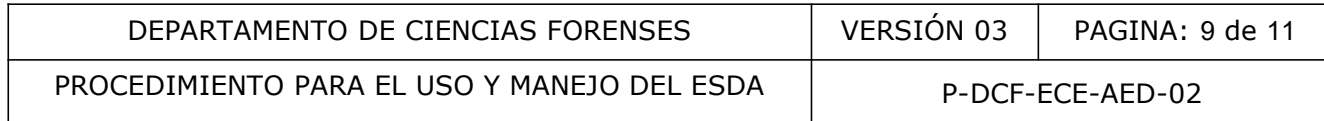

# ANEXO NÚMERO 01

## Partes del equipo ESDA

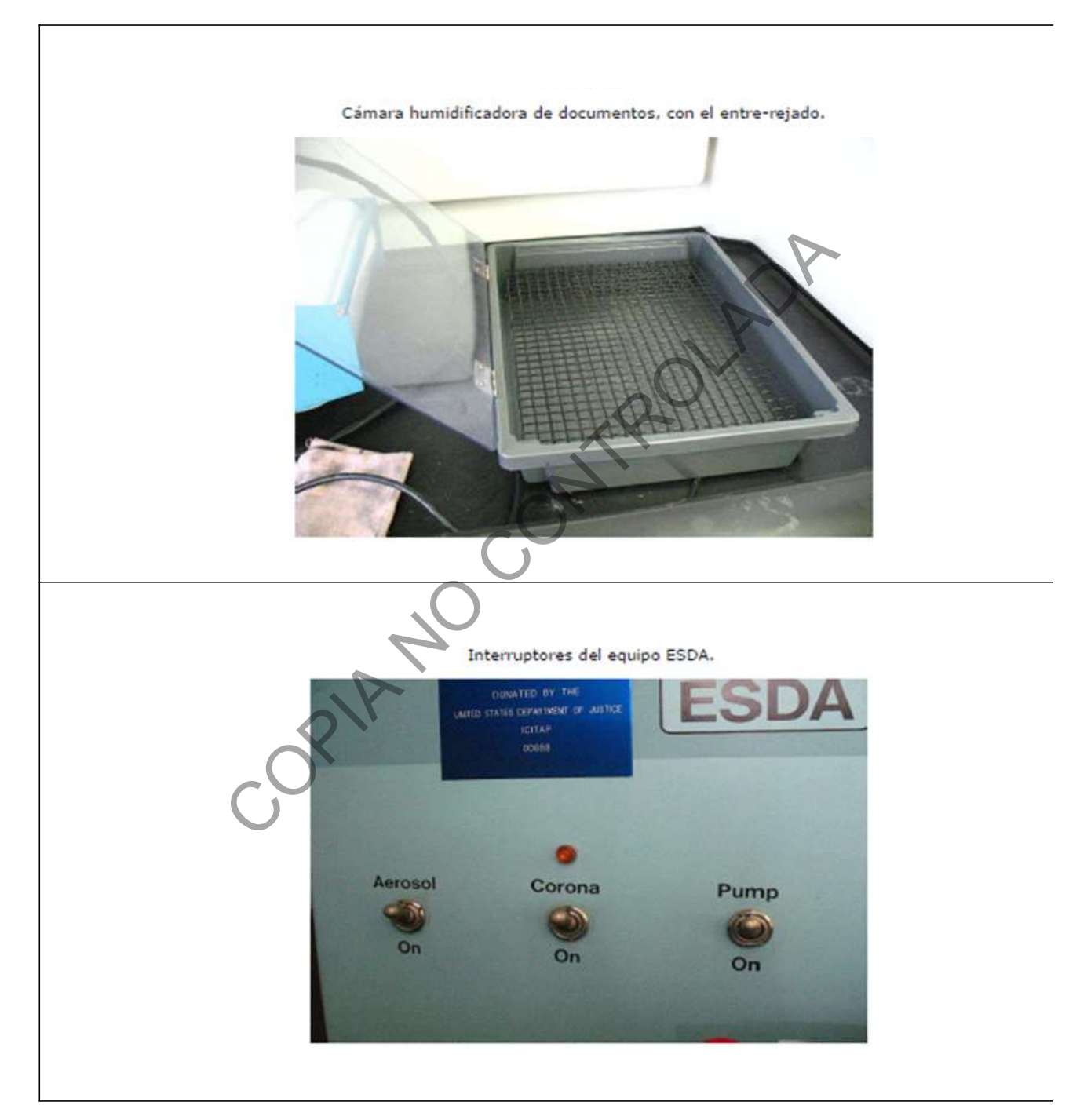

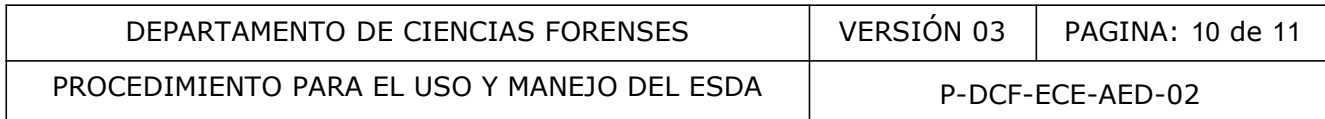

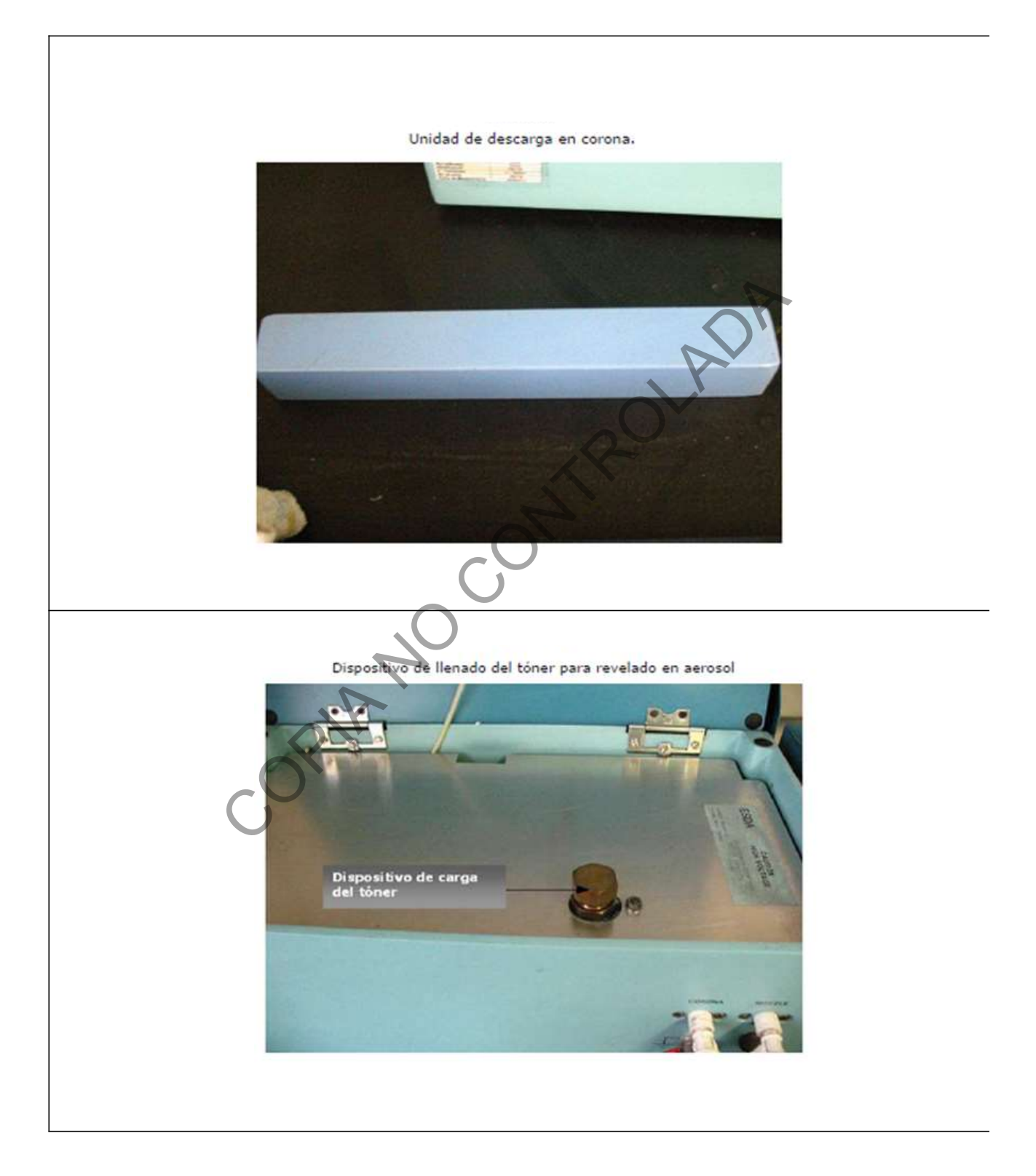

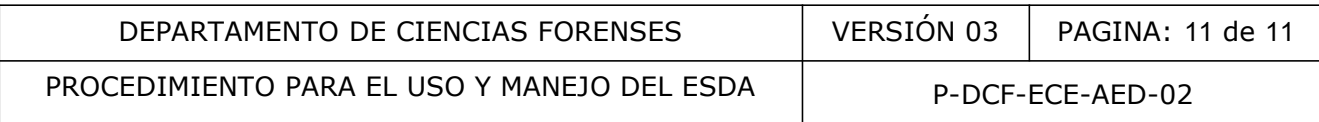

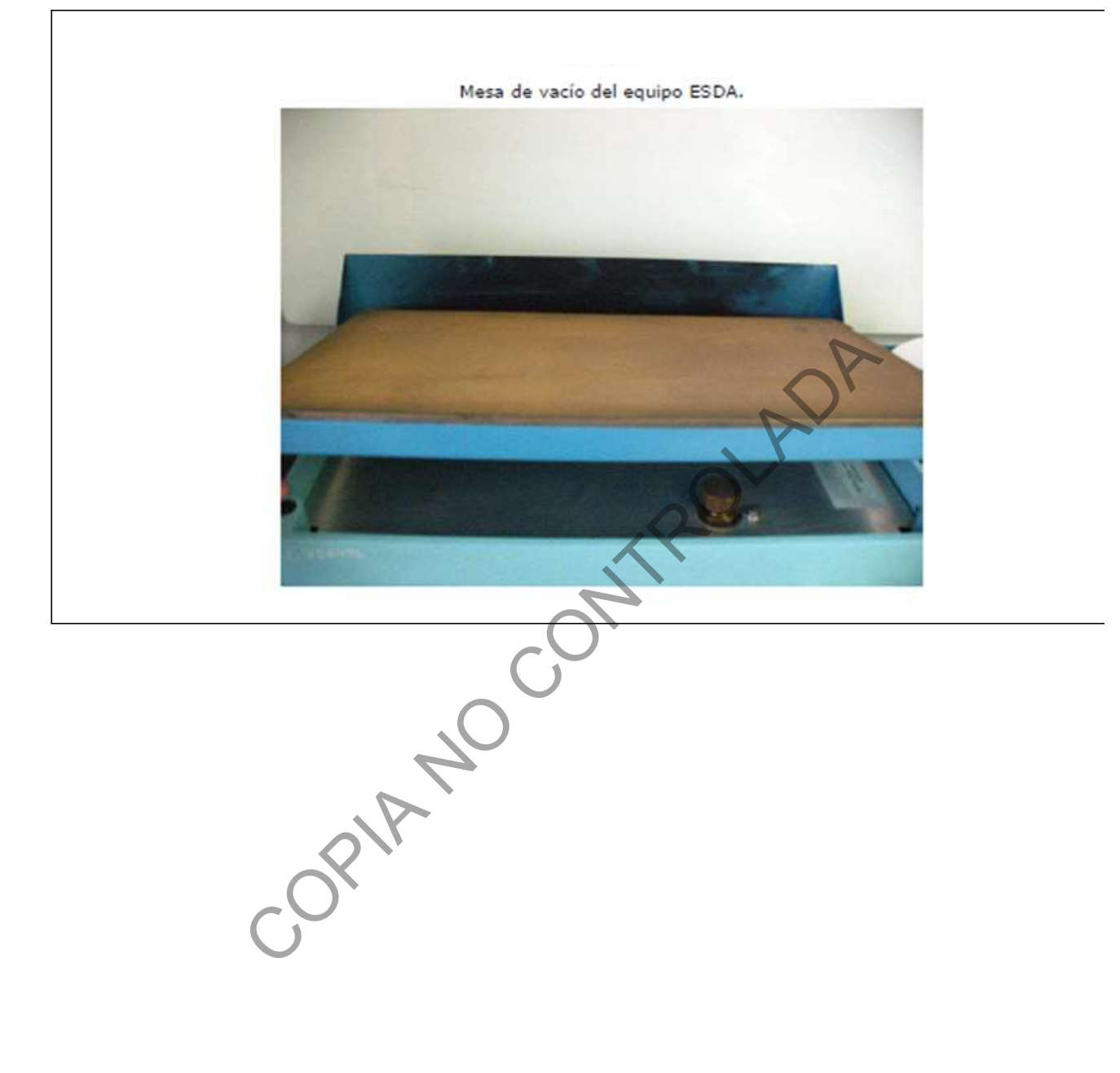